## Utilisation WordQ

## Tâche 1; ouverture des logiciels

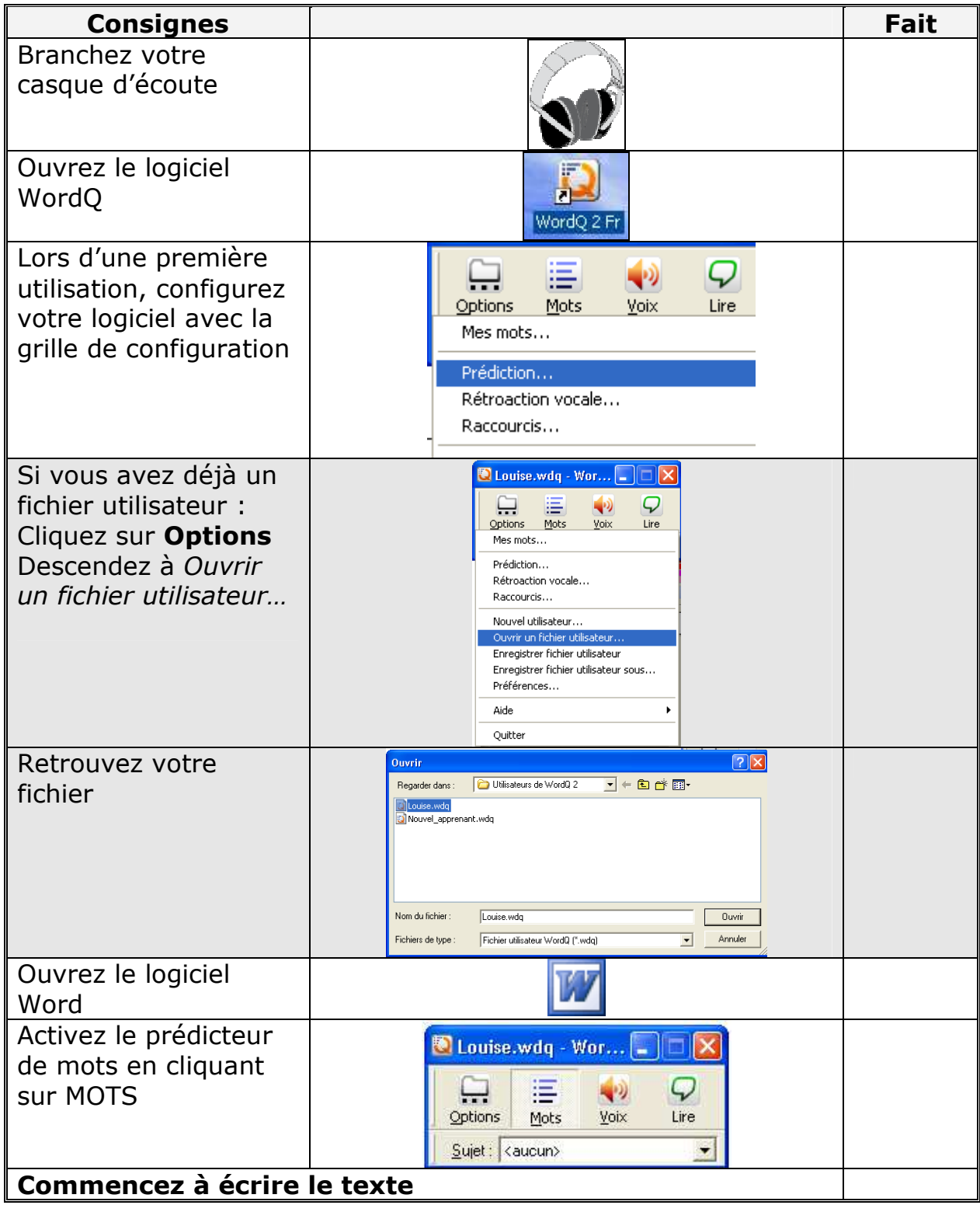

## Tâche 2 : écriture du texte

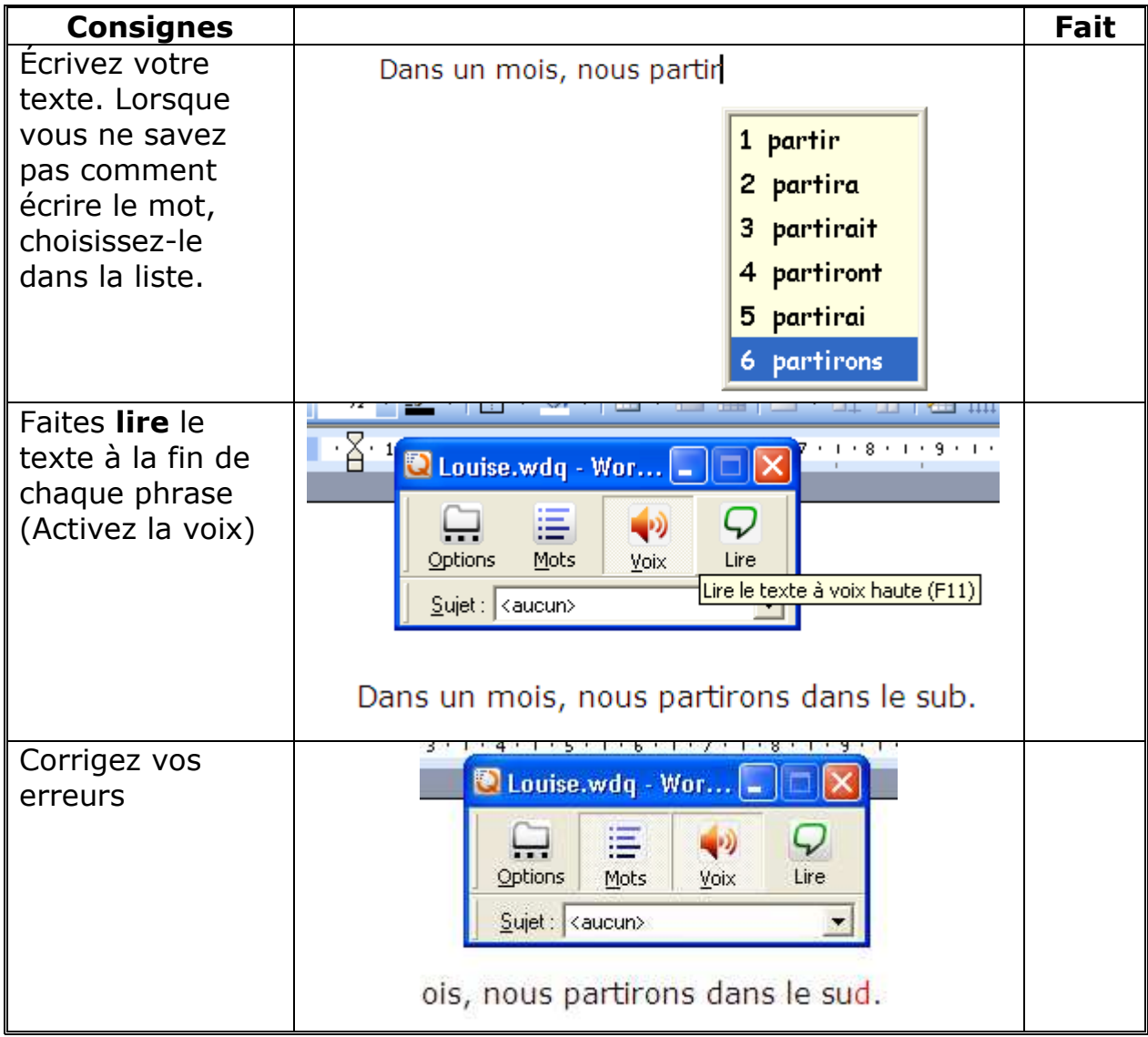

## Tâche 3 : correction du texte

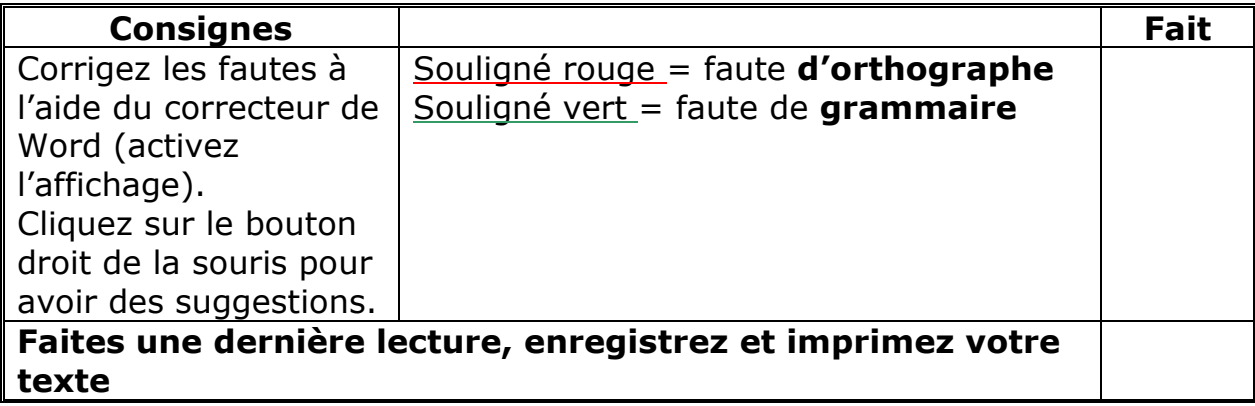